## , tushu007.com

## $<< \text{MATLAB} \qquad \qquad \Longrightarrow$

 $<<$ MATLAB  $>>$ 

- 13 ISBN 9787811241129
- 10 ISBN 7811241129

出版时间:2007-7

出版时间:7-81124

页数:251

PDF

更多资源请访问:http://www.tushu007.com

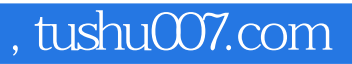

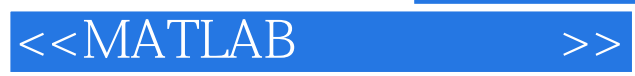

## MATLAB

Simulink MATLAB Simulink<br>MATLAB  $MATLAB$ 

MATLAB ADAMS HELP

 $HELP$ 

 $<<$ MATLAB

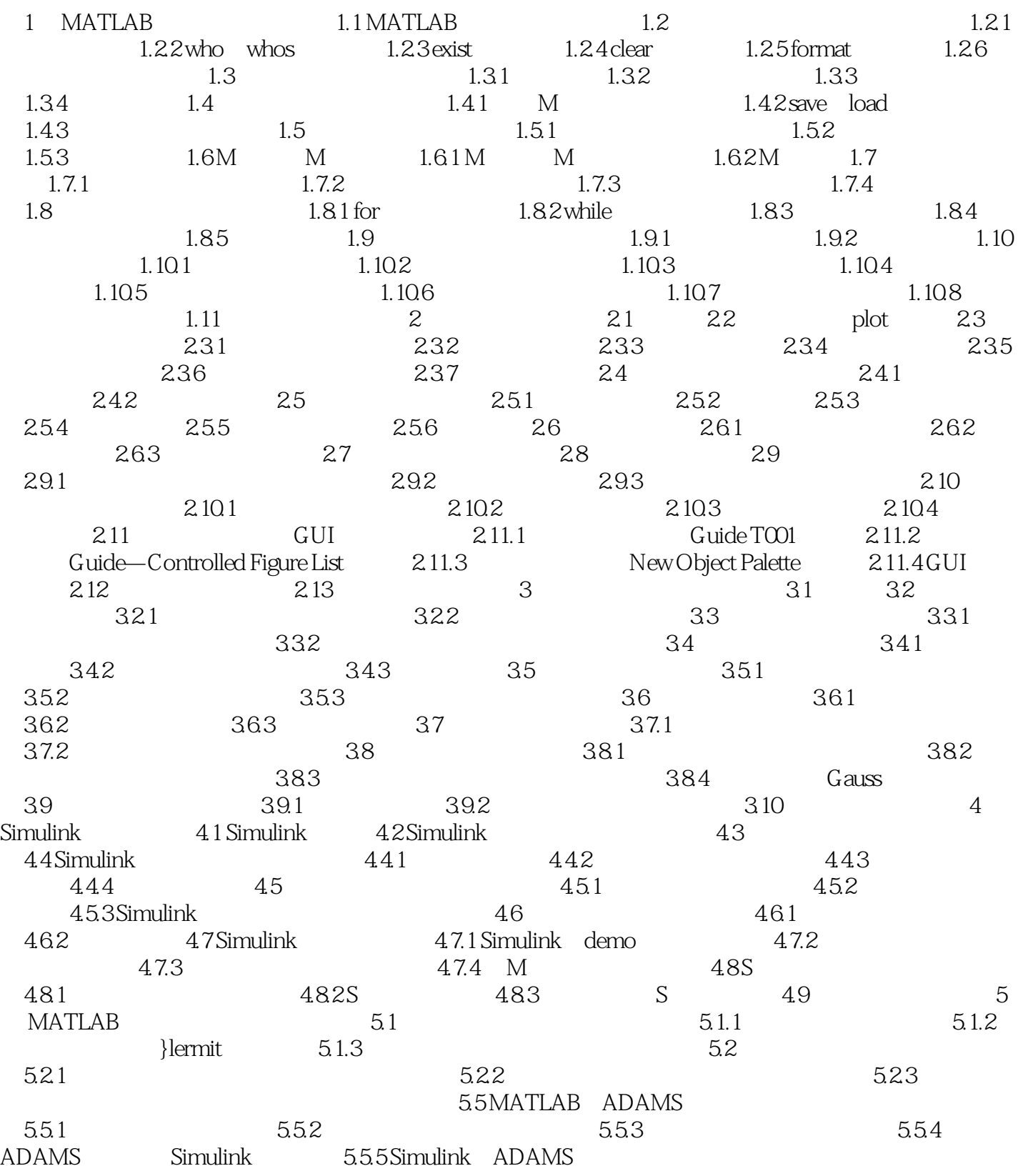

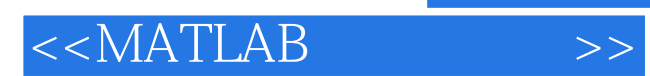

本站所提供下载的PDF图书仅提供预览和简介,请支持正版图书。

更多资源请访问:http://www.tushu007.com